## **RHUI3-automation Documentation**

**Milan Kovacik**

**Mar 09, 2022**

### Contents:

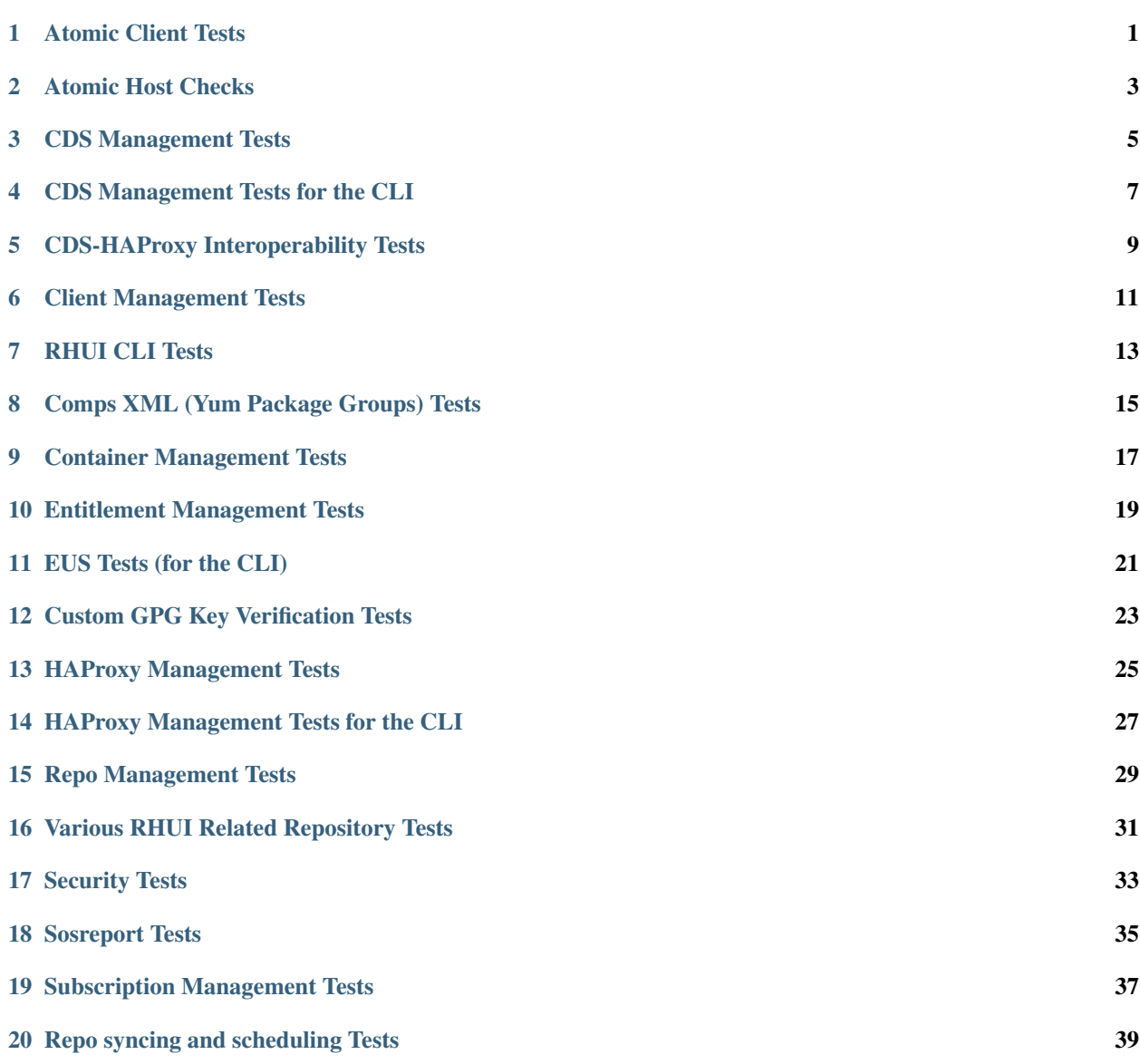

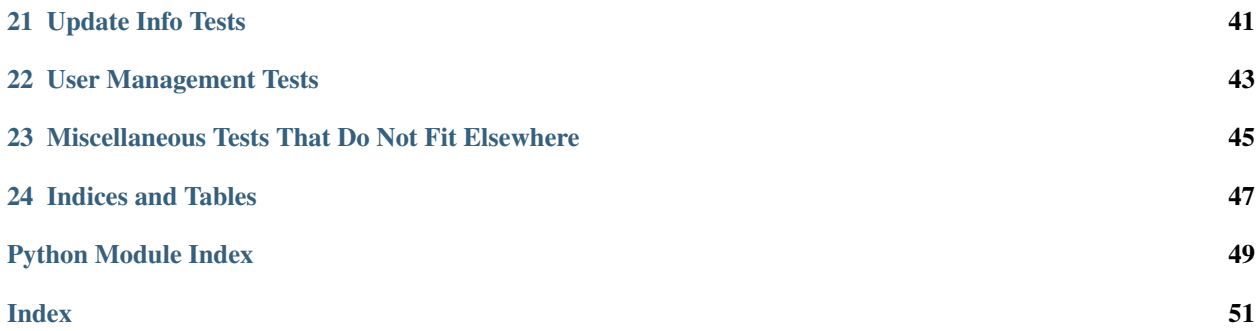

<span id="page-4-0"></span>Atomic Client Tests

### Atomic Host Checks

#### <span id="page-6-1"></span><span id="page-6-0"></span>Atomic Host Checks

```
rhui3_tests.test_atomic_host_checks.setup()
    announce the beginning of the test run
```

```
rhui3_tests.test_atomic_host_checks.teardown()
    announce the end of the test run
```
rhui3\_tests.test\_atomic\_host\_checks.**test\_01\_check\_version**() check if the Atomic host is running the latest documented version

<span id="page-8-0"></span>CDS Management Tests

<span id="page-10-0"></span>CDS Management Tests for the CLI

<span id="page-12-0"></span>CDS-HAProxy Interoperability Tests

<span id="page-14-0"></span>Client Management Tests

<span id="page-16-0"></span>RHUI CLI Tests

<span id="page-18-0"></span>Comps XML (Yum Package Groups) Tests

<span id="page-20-0"></span>Container Management Tests

<span id="page-22-0"></span>Entitlement Management Tests

<span id="page-24-0"></span>EUS Tests (for the CLI)

<span id="page-26-0"></span>Custom GPG Key Verification Tests

<span id="page-28-0"></span>HAProxy Management Tests

<span id="page-30-0"></span>HAProxy Management Tests for the CLI

<span id="page-32-0"></span>Repo Management Tests

### Various RHUI Related Repository Tests

#### <span id="page-34-1"></span><span id="page-34-0"></span>Tests for RHUI 3 repos and EUS listings

- rhui3\_tests.test\_rhui\_3\_repos.**setup**() announce the beginning of the test run
- rhui3\_tests.test\_rhui\_3\_repos.**teardown**() announce the end of the test run
- rhui3\_tests.test\_rhui\_3\_repos.**test\_01\_rhui\_3\_for\_rhel\_7\_check**() check if the RHUI 3 packages for RHEL 7 are available
- rhui3\_tests.test\_rhui\_3\_repos.**test\_02\_eus\_6\_repos\_check**() check if all supported RHEL 6 EUS versions are available
- rhui3\_tests.test\_rhui\_3\_repos.**test\_03\_eus\_7\_repos\_check**() check if all supported RHEL 7 EUS versions are available

### Security Tests

```
Various Security Tests
```

```
rhui3_tests.test_security.setup()
    announce the beginning of the test run
rhui3_tests.test_security.teardown()
    announce the end of the test run
rhui3_tests.test_security.test_01_login_add_cds_hap()
    log in to RHUI, add CDS and HAProxy nodes
rhui3_tests.test_security.test_02_puppet()
    check protocols allowed by Puppet on the RHUA
rhui3_tests.test_security.test_03_https_rhua()
    check protocols allowed by Apache on the RHUA
rhui3_tests.test_security.test_04_https_cds()
    check protocols allowed by Apache on the CDS nodes
rhui3_tests.test_security.test_05_crane_cds()
    check protocols allowed by Crane on the CDS nodes
rhui3_tests.test_security.test_06_haproxy_stats()
    check haproxy stats
```

```
rhui3_tests.test_security.test_99_cleanup()
    delete CDS and HAProxy nodes
```
<span id="page-38-0"></span>Sosreport Tests

<span id="page-40-0"></span>Subscription Management Tests

<span id="page-42-0"></span>Repo syncing and scheduling Tests

<span id="page-44-0"></span>Update Info Tests

### User Management Tests

#### <span id="page-46-1"></span><span id="page-46-0"></span>User management tests

```
rhui3_tests.test_user_management.setup()
     announce the beginning of the test run
```
- rhui3\_tests.test\_user\_management.**teardown**() announce the end of the test run
- rhui3\_tests.test\_user\_management.**test\_01\_initial\_run**() log in the RHUI (if not logged in, try the saved or the default admin password)
- rhui3\_tests.test\_user\_management.**test\_02\_change\_password**() change the password (will log the user out automatically)
- rhui3\_tests.test\_user\_management.**test\_03\_login\_with\_new\_pass**() log in with the new password
- rhui3\_tests.test\_user\_management.**test\_04\_reset\_password**() change the password back to the default one
- rhui3\_tests.test\_user\_management.**test\_05\_login\_with\_wrong\_pass**() try logging in with the wrong password, should fail gracefully

### <span id="page-48-0"></span>Miscellaneous Tests That Do Not Fit Elsewhere

Indices and Tables

- <span id="page-50-0"></span>• genindex
- modindex
- search

### Python Module Index

<span id="page-52-0"></span>r

rhui3\_tests.test\_atomic\_host\_checks, [3](#page-6-0) rhui3\_tests.test\_rhui\_3\_repos, [31](#page-34-0) rhui3\_tests.test\_security, [33](#page-36-0) rhui3\_tests.test\_user\_management, [43](#page-46-0)

### Index

### <span id="page-54-0"></span>R

rhui3\_tests.test\_atomic\_host\_checks (*module*), [3](#page-6-1) rhui3\_tests.test\_rhui\_3\_repos (*module*), [31](#page-34-1) rhui3\_tests.test\_security (*module*), [33](#page-36-1) rhui3\_tests.test\_user\_management (*module*), [43](#page-46-1)

### S

setup() (*in module rhui3\_tests.test\_atomic\_host\_checks*), [3](#page-6-1) setup() (*in module rhui3\_tests.test\_rhui\_3\_repos*), [31](#page-34-1) setup() (*in module rhui3\_tests.test\_security*), [33](#page-36-1) setup() (*in module rhui3\_tests.test\_user\_management*), [43](#page-46-1)

### T

teardown() (*in module rhui3\_tests.test\_atomic\_host\_checks*), [3](#page-6-1) teardown() (*in module rhui3\_tests.test\_rhui\_3\_repos*), [31](#page-34-1) teardown() (*in module rhui3\_tests.test\_security*), [33](#page-36-1) teardown() (*in module rhui3\_tests.test\_user\_management*), [43](#page-46-1) test\_01\_check\_version() (*in module rhui3\_tests.test\_atomic\_host\_checks*), [3](#page-6-1) test\_01\_initial\_run() (*in module rhui3\_tests.test\_user\_management*), [43](#page-46-1) test\_01\_login\_add\_cds\_hap() (*in module rhui3\_tests.test\_security*), [33](#page-36-1) test\_01\_rhui\_3\_for\_rhel\_7\_check() (*in module rhui3\_tests.test\_rhui\_3\_repos*), [31](#page-34-1) test\_02\_change\_password() (*in module rhui3\_tests.test\_user\_management*), [43](#page-46-1) test\_02\_eus\_6\_repos\_check() (*in module rhui3\_tests.test\_rhui\_3\_repos*), [31](#page-34-1) test\_02\_puppet() (*in module rhui3\_tests.test\_security*), [33](#page-36-1)

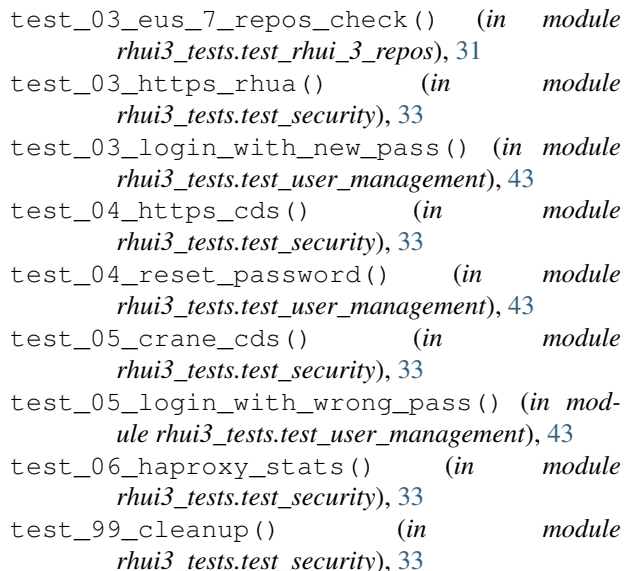